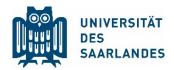

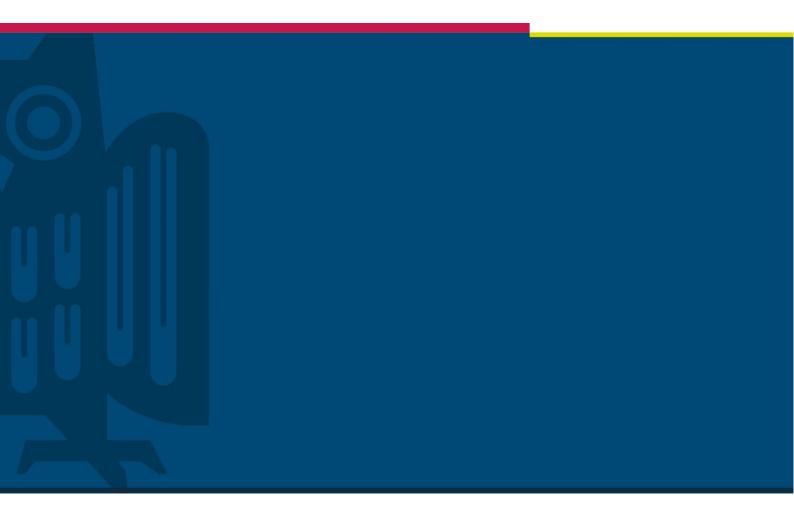

# Overview of recording tools for online lectures

Digitalisation and Sustainability Unit | HIZ | 22.05.2020

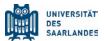

# 1. Video making with other tools

During the Corona pandemic the University of Saarland faces a great challenge to maintain teaching without the necessity of physical presence.

The following software is recommended for users who have requirements than are not covered by the PowerPoint guide. With OBS Studio, for example, users can implement scene changes with a screen and multiple cameras. Twitch Studio offers the possibility to easily make green screens. With Shotcut you can edit already recorded videos. These programs are available for free and there is a wide community for answering almost all questions.

Furthermore, this overview includes two commercial products, which can make screencasts (video recordings that show the processes of software on the computer screen) in the form of video files. UdS cannot provide any support for this software.

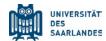

# 2. Video making with Open Broadcaster Software (OBS)

Software: OBS Studio, Open Source, <a href="https://obsproject.com/">https://obsproject.com/</a>

Platform: Microsoft Windows, macOS 10.12+, Linux (Ubuntu, Fedora, Debian ...)

Hardware: Two screens, a microphone and a webcam

OBS Studio is a free software that enables the recording of a PC's screen contents or its live streaming to the Internet. This requires two screens: on one of it runs the contents being presented and OBS Studio creates the video or the stream on the second screen.

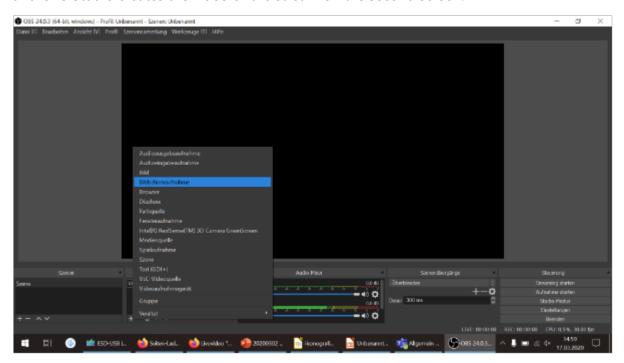

OBS Studio offers the possibility to directly stream live on YouTube, Twitch or Microsoft Stream. This enables 1: n transmissions. Please note that the presenter always needs a director who manages the live broadcast.

## 2.1. Create stream / video

## Create a new scene

Add source (screen capture and video capture device)

Select streaming and / or recording (separate access data to a streaming service is required for streaming).

#### 2.2. Online tutorials

https://www.youtube.com/watch?v=K6HIIP7LxWk

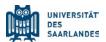

## 3. Video making with Twitch Studio beta

Software: Twitch Studio beta, free, https://twitch.tv

Platform: Microsoft Windows

Hardware: a microphone and a webcam

Twitch Studio is designed for direct streaming to the Twitch gamecasting platform. However, it also offers the option of saving videos instead of streaming them. The software is particularly easy to use, there is a detailed setup wizard and various templates. Twitch Studio supports a green screen which is very easy to use.

If the video with the teaching content cannot be made using PowerPoint, this software is suitable due to its ease of use, which distinguishes it from OBS Studio.

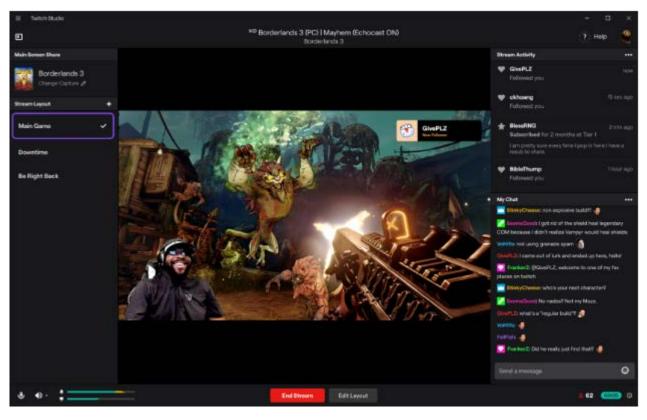

## 4. Video editing with Shotcut

Software: Shotcut, Open Source, <a href="https://shotcut.org/">https://shotcut.org/</a>

Platform: Microsoft Windows, macOS 10.12+, Linux

Shotcut is a free video software that can be used to edit PowerPoint presentations or screen recordings converted to video. With this software, users can add intros, outros or watermarks to a video.

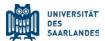

You will not need the editing functions of Shotcut for a well-made video from PowerPoint. The entry barrier in video editing is high and can result in a high demand for support.

## Online tutorials:

- <a href="https://shotcut.org/howtos/getting-started/Erste Schritte mit Shotcut.pdf">https://shotcut.org/howtos/getting-started/Erste Schritte mit Shotcut.pdf</a>
- https://www.youtube.com/watch?v=H10bYDxFAb8

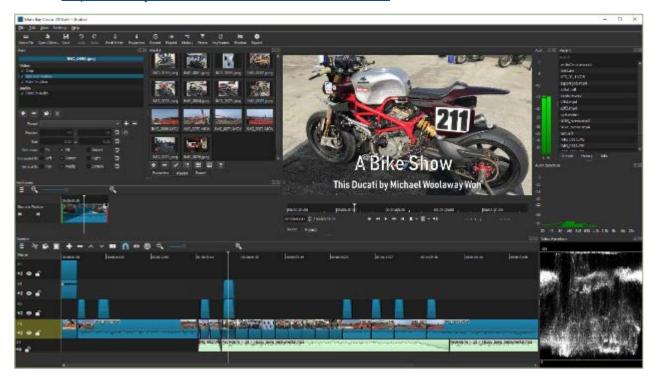

#### 5. Camtasia

Software: TechSmith, ~ 120 €, <a href="https://www.techsmith.de/">https://www.techsmith.de/</a>

Platform: Microsoft Windows, macOS 10.12+

Camtasia offers four basic functionalities that are offered at every start. With the first function it is possible to record a video of the screen. The second option allows you to record an audio track using a microphone. The third selection enables a PowerPoint presentation to be filmed. The fourth function offers the possibility to import existing media into Camtasia Studio. An essential function is the picture-in-picture function. With this it is possible to include another video in a reduced form in the main video.

#### 6. Atomi ActivePresenter

Software: Atomi Active Presenter, free version available, https://atomisystems.com/

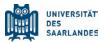

Platform: Microsoft Windows, macOS 10.12+

ActivePresenter is ideal for recording the activity on the computer screen for specific purposes, such as training videos, product demonstration videos, software simulations or cooperative eLearning courses. The program is visually based on PowerPoint and can therefore be operated intuitively. It offers more functionality than PowerPoint in terms of video making, since it has its own editing functions and can manage multiple audio and video tracks.

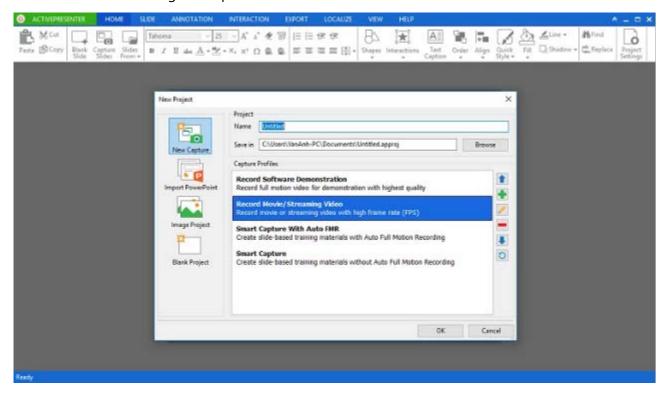